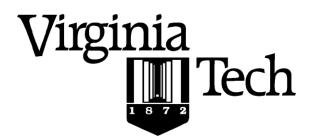

#### **Instructions:**

- Print your name in the space provided below.
- This examination is closed book and closed notes, aside from the permitted one-page formula sheet. This
  examination is closed book and closed notes, aside from the permitted one-page fact sheet. Your fact sheet may
  contain definitions and examples from the course notes, but it may not contain examples, questions and/or
  answers taken from old tests or homework.
- No calculators or other electronic devices may be used. The use of any such device will be interpreted as an indication that you are finished with the test and your test form will be collected immediately.
- Answer each question in the space provided. If you need to continue an answer onto the back of a page, clearly
  indicate that and label the continuation with the question number.
- If you want partial credit, justify your answers, even when justification is not explicitly required.
- There are 5 questions, some with multiple parts, priced as marked. The maximum score is 100.
- When you have completed the test, sign the pledge at the bottom of this page and turn in the test.
- If you brought a fact sheet to the test, write your name on it and turn it in with the test.
- Note that either failing to return this test, or discussing its content with a student who has not taken it is a violation of the Honor Code.

# Do not start the test until instructed to do so!

| Answers | are | in | blue |
|---------|-----|----|------|
|         |     |    |      |

Commentary is in green

| Name | Solution |         |
|------|----------|---------|
|      |          | printed |

| Pledge: | Pledge: On my honor, I have neither given nor received unauthorized aid on this examination. |  |  |
|---------|----------------------------------------------------------------------------------------------|--|--|
|         |                                                                                              |  |  |
|         |                                                                                              |  |  |
|         | signed                                                                                       |  |  |

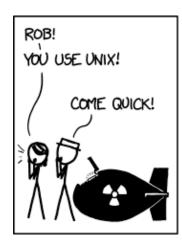

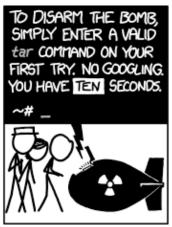

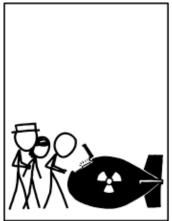

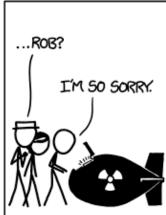

xkcd.com

<u>C</u> 2

1. [20 points] Write an implementation of the following C function:

```
/* Performs circular left-shift of values in A by step positions.
   Pre: A[0:Sz-1] hold the values to be shifted
          0 <= Step < Sz
   Post: A[] holds the values, shifted as described
 * Example:
      \{17, 4, 22, 19, 41, 18, 30\} and 3 \rightarrow \{19, 41, 18, 30, 17, 4, 22\}
 */
void shiftLeft(int A[], int Sz, int Step) {
   int* temp = malloc(Sz * sizeof(int));
                                            // allocate temp storage
   for (int idx = 0; idx < Sz; idx++) {</pre>
                                           // copy shifted values to temp array
      temp[idx] = A[(idx + Step) % Sz];
   for (int idx = 0; idx < Sz; idx++) {      // copy temp storage to user's array</pre>
     A[idx] = temp[idx];
   free (temp);
                                             // deallocate temp storage
```

Here's a slightly more efficient solution (in both time and space):

The first solution moves each array element twice; the second moves some elements twice and some elements only once.

One common approach was to iterate a single-position shift Step times. That works, and received credit, but it's  $O(N^2)$ , while each of the solutions above is O(N).

2. A programmer wants to implement the function countMod4 (), as described in the header comment below. But his current implementation does not work as desired; it always prints the same value, 0.

```
uint32 t countMod4();
int main() {
   for (uint32 t i = 0; i < 9; i++) {</pre>
      fprintf(stdout, "%3"PRIu32": %"PRIu32"\n", i, countMod4());
   return 0;
}
/*
     Computes values for a mod-4 counter, starting at zero.
     Returns:
        When called successively, returns the values
           0, 1, 2, 3, 0, 1, 2, 3, . . .
 */
uint32_t countMod4() {
   uint32 t modder = 4;
   uint32_t counter = 0;
   return counter++ % modder;
}
```

The basic issue is that the variable counter is reset to 0 each time the function is called; we can fix that by giving counter static storage duration; there are two ways to accomplish that...

a) [10 points] Explain precisely how the programmer could correct the given implementation by moving ONE line of code that is currently within the body of the function countMod4() to a different location in the file, and making no other changes to the given code.

Move the declaration of the variable counter so that it is file-scoped.

Then counter will have static storage duration, so the changes made in one call will persist until the next call.

b) [10 points] Explain precisely how the programmer could correct the given implementation by changing ONE line of code within the body of the function countMod4(), and making no other changes to the given code.

Declare the variable counter to be static: static uint32 t counter = 0;

3. [20 points] Complete the implementation of the function described below:

```
Changes string so it ends at the first occurrence of a given
 *
     character.
 *
           *str is a properly-terminated C string
            ch is initialized
     Post: *str is truncated to the first occurrence of ch;
            *str is unchanged if ch does not occur in *str
     Returns:
       The length of the *str after the operation is completed.
    Examples:
        'k' and "weekend" -> "wee" and 3
        'e' and "weekend" -> "w" and 1
 */
int eraseAfter(char* str, char ch) {
   int idx = 0;
   while ( str[idx] != '\0' ) {
                                  // don't walk past the string terminator
      if ( str[idx] == ch ) {
                                   // watch for an occurrence of ch
         str[idx] = ' \ 0';
                                   // if found, replace it with a terminator
        break;
                                   //
                                         and we're done (could return here)
      idx++;
   }
                                   // idx will equal length of result
   return idx;
```

### Some comments:

- you can't use strcmp() to compare a char to a string
- 'x' is a char; "x" is a string (char array); the difference matters
- '\0' is the string terminator; '/0' is not
- you can't assume ch will be found in the string

**4. [25 points]** In the following, you will see a series of pointer type questions. You may assume that the complete first statement in each part allocates an appropriate target or set of values for the variable p. Infer the most appropriate data type of the variable ptr based on the variable p and its type. Please write down the type of variable ptr right next to each code segment.

```
b) int **p = ...; p is an int**, so *p is an int*.
ptr = *p;
Therefore, ptr should be an int*.
```

```
c) char **p = ...; p is a char**, so p[1] is a char*, and *p[1] is a char.

*p[1] = *ptr; Therefore, *ptr should be a char,

so ptr should be a char*.
```

```
d) char p[3] = ..; p[1] is a char, so &p[1] is a char*.
**ptr = &p[1]; Therefore, **ptr should be a char*,
so ptr should be a char***.
```

```
e) char **p = ..; p is a char**, so p[1] is a char*, and &p[1] is a char**.

*ptr = &p[1]; Therefore, *ptr should be a char**,

so ptr should be a char***.
```

**5. [15 points]** Consider the following short C program.

```
#include <stdio.h>
int y = 0;
void mystery(int num)
   static int x = 0;
   int z = 0;
   x += num;
   y += num;
   z -= num;
   printf("x is: %d\n, y is: %d\n, z is: %d\n", x, y, z);
}
int main()
                                              Note that:
                                                  y has static storage duration, since it's
                 // call 1
  mystery(12);
  mystery(7); // call 2
                                                  file-scoped
  mystery(25);  // call 3
                                                  x has static storage duration, since it's
                                                  declared as static (local static)
        return 0;
}
```

What would be the output of running the C program?

## From call 1:

| Variable | before call | after call |  |
|----------|-------------|------------|--|
| ×        | 0           | 12         |  |
| у        | 0           | 12         |  |
| Z        | 0           | -12        |  |

### From call 2:

| Variable | before call | after call |
|----------|-------------|------------|
| ×        | 12          | 19         |
| y        | 12          | 19         |
| Z        | 0           | -7         |

# From call 3:

| Variable | before call | after call |
|----------|-------------|------------|
| x        | 19          | 44         |
| y        | 19          | 44         |
| z        | 0           | -25        |